Anuncio [Esther Sanchez](https://es.community.intersystems.com/user/esther-sanchez) · 1 abr, 2021

# **Resumen del mes de marzo (2021)**

Pasaron muchas cosas en marzo en la Comunidad de Desarrolladores. ¿Os perdisteis algo?

Os traemos un resumen de todo: lo más visto, lo más comentado, lo más votado...

¡Echadle un vistazo y no os quedéis con ganas de aprender!

**Lo más visto**

[Nuevo webinar en español: "¿Qué necesitas para empezar con InterSystems](https://es.community.intersystems.com/post/nuevo-webinar-en-espa%C3%B1ol-%C2%BFqu%C3%A9-necesitas-para-empezar-con-intersystems-iris-y-vs-code) [IRIS y VS Code?"](https://es.community.intersystems.com/post/nuevo-webinar-en-espa%C3%B1ol-%C2%BFqu%C3%A9-necesitas-para-empezar-con-intersystems-iris-y-vs-code)

[Esther Sanchez](https://es.community.intersystems.com/user/esther-sanchez)

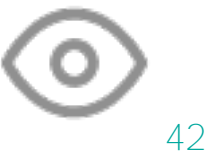

[Configuración del servidor web Apache HTTPD para HealthShare](https://es.community.intersystems.com/post/configuraci%C3%B3n-del-servidor-web-apache-httpd-para-healthshare)

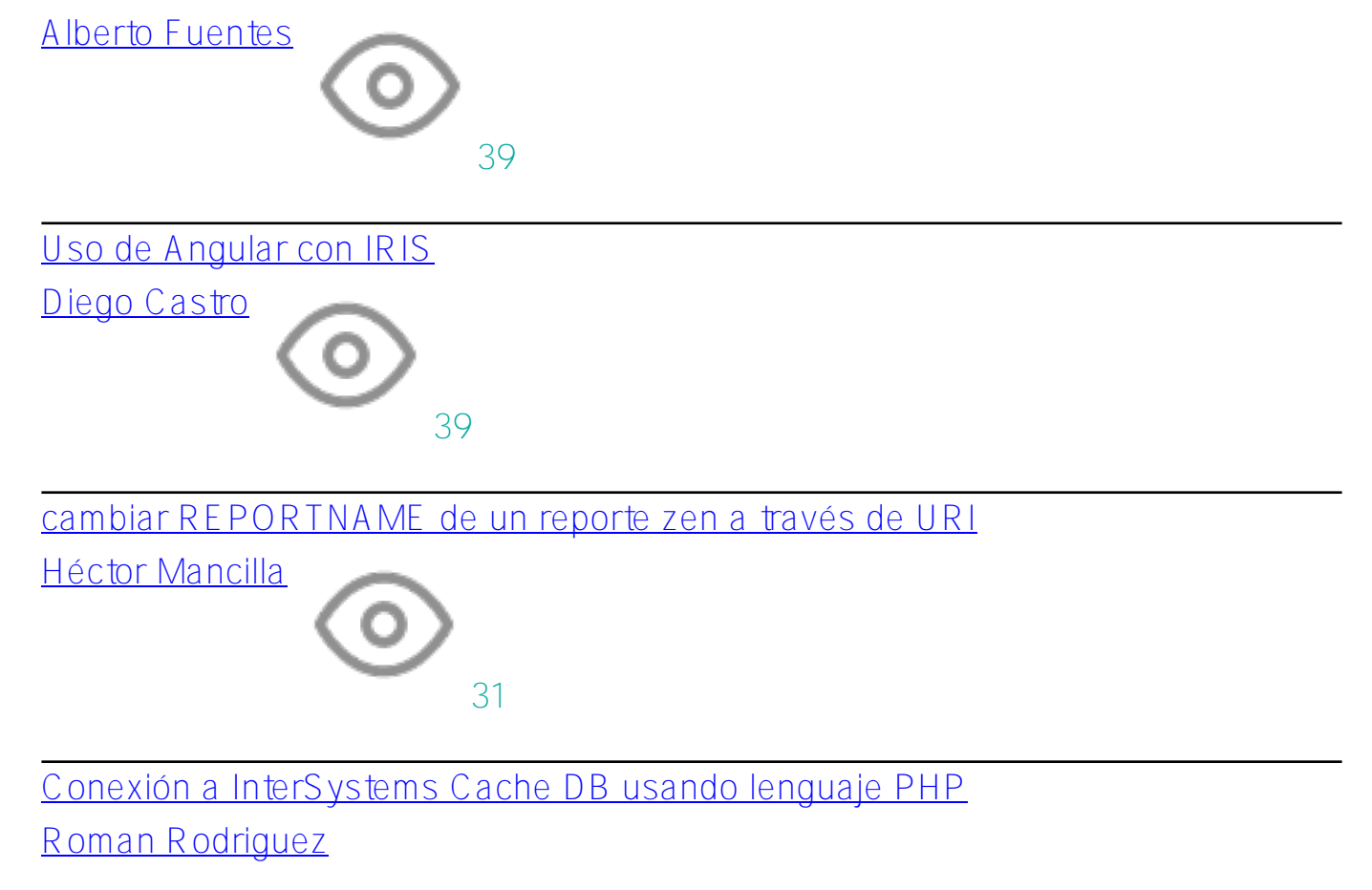

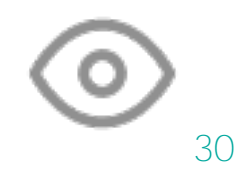

[Ver todas las publicaciones más vistas »](https://es.community.intersystems.com/?sort=viewed&period=lastmonth)

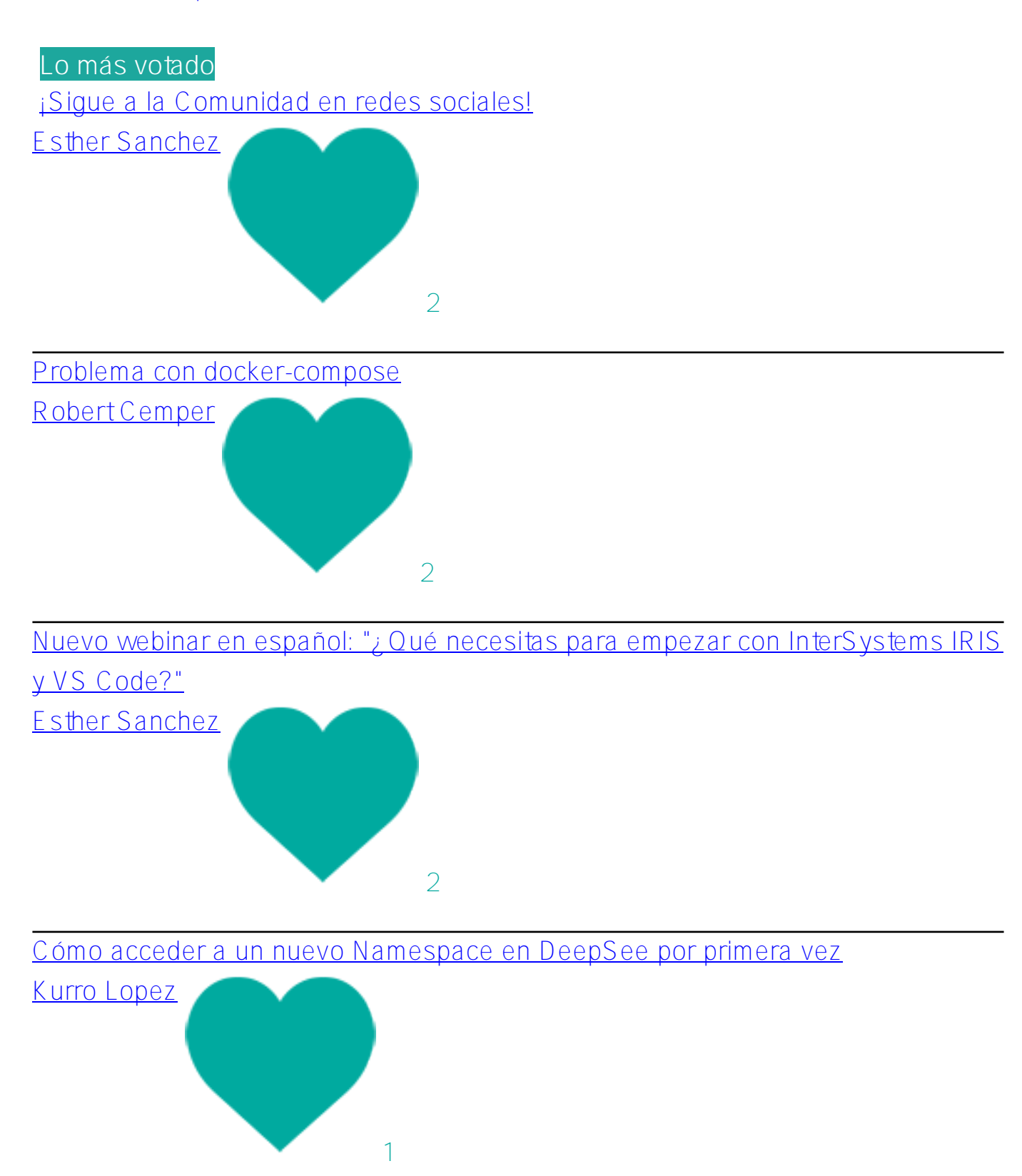

### [Análisis de errores de aplicación](https://es.community.intersystems.com/post/an%C3%A1lisis-de-errores-de-aplicaci%C3%B3n)

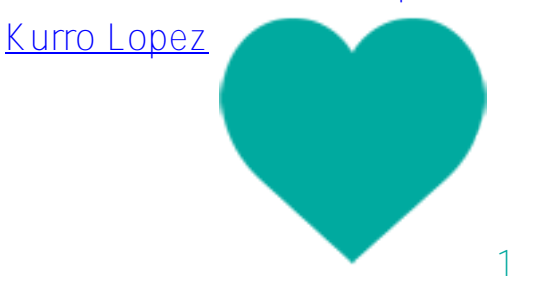

[Ver todos las publicaciones más votadas »](https://es.community.intersystems.com/?sort=votes&period=lastmonth)

# **Lo más comentado**

[Uso de Angular con IRIS](https://es.community.intersystems.com/post/uso-de-angular-con-iris)

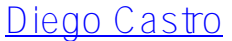

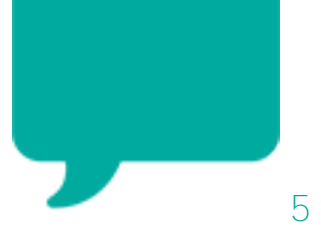

## [Conexión a InterSystems Cache DB usando lenguaje PHP](https://es.community.intersystems.com/post/conexi%C3%B3n-intersystems-cache-db-usando-lenguaje-php)

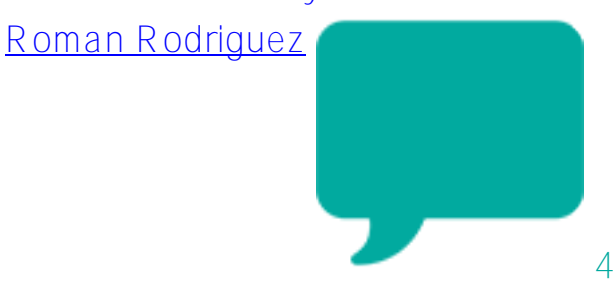

### [cambiar REPORTNAME de un reporte zen a través de URI](https://es.community.intersystems.com/post/cambiar-reportname-de-un-reporte-zen-trav%C3%A9s-de-uri)

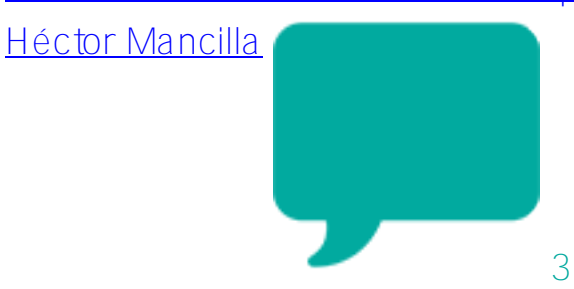

[Nuevo webinar en español: "¿Qué necesitas para empezar con InterSystems IRIS](https://es.community.intersystems.com/post/nuevo-webinar-en-espa%C3%B1ol-%C2%BFqu%C3%A9-necesitas-para-empezar-con-intersystems-iris-y-vs-code) [y VS Code?"](https://es.community.intersystems.com/post/nuevo-webinar-en-espa%C3%B1ol-%C2%BFqu%C3%A9-necesitas-para-empezar-con-intersystems-iris-y-vs-code) [Esther Sanchez](https://es.community.intersystems.com/user/esther-sanchez)

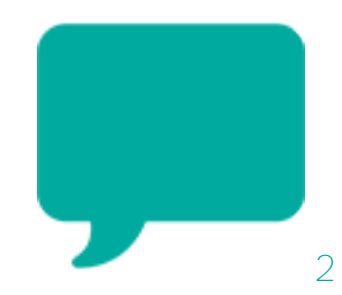

[Respuesta SOAP Content-type erroneo text/html en lugar de text/xml](https://es.community.intersystems.com/post/respuesta-soap-content-type-erroneo-texthtml-en-lugar-de-textxml)

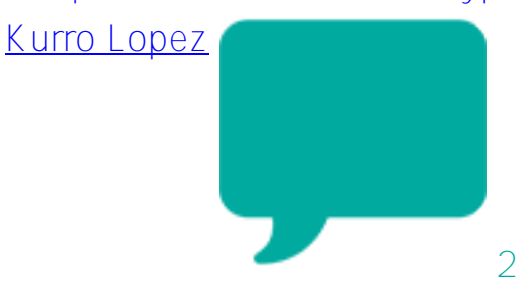

[Ver todas las publicaciones más comentadas »](https://es.community.intersystems.com/?sort=comments&period=lastmonth) **5 autores a los que seguir**

80

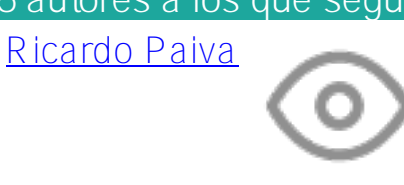

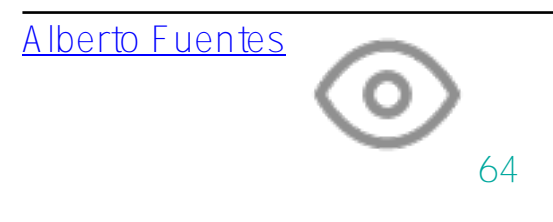

[Robert Cemper](https://es.community.intersystems.com/user/robert-cemper-0)

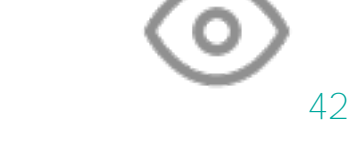

24

[Kurro Lopez](https://es.community.intersystems.com/user/kurro-lopez)

[Pierre-Yves Duquesnoy](https://es.community.intersystems.com/user/pierre-yves-duquesnoy)

17

[Ver todos los autores »](https://es.community.intersystems.com/members?filter=views)

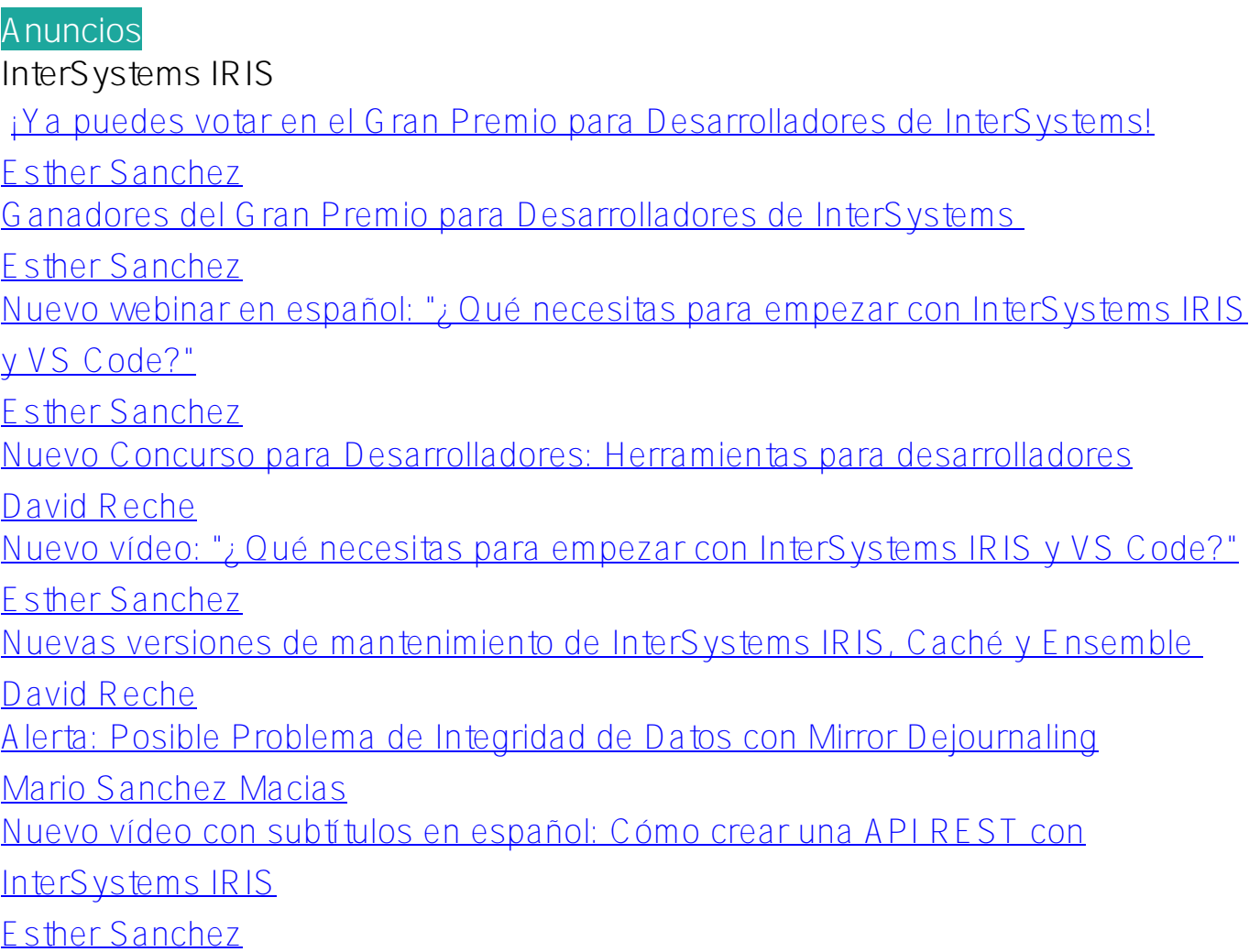

### **Otro**

[Nueva sección "Empleo" en la Comunidad de Desarrolladores](https://es.community.intersystems.com/post/nueva-secci%C3%B3n-empleo-en-la-comunidad-de-desarrolladores)

[Esther Sanchez](https://es.community.intersystems.com/user/esther-sanchez)

# **Developer Community Official**

[Resumen del mes de febrero](https://es.community.intersystems.com/post/resumen-del-mes-de-febrero)

[Esther Sanchez](https://es.community.intersystems.com/user/esther-sanchez)

[¡Sigue a la Comunidad en redes sociales!](https://es.community.intersystems.com/post/%C2%A1sigue-la-comunidad-en-redes-sociales)

[Esther Sanchez](https://es.community.intersystems.com/user/esther-sanchez)

[Cómo participar en la Comunidad de Desarrolladores](https://es.community.intersystems.com/post/c%C3%B3mo-participar-en-la-comunidad-de-desarrolladores)

[Esther Sanchez](https://es.community.intersystems.com/user/esther-sanchez)

[Resultados de la Encuesta sobre la Comunidad de Desarrolladores en Español](https://es.community.intersystems.com/post/resultados-de-la-encuesta-sobre-la-comunidad-de-desarrolladores-en-espa%C3%B1ol-2020) [\(2020\)](https://es.community.intersystems.com/post/resultados-de-la-encuesta-sobre-la-comunidad-de-desarrolladores-en-espa%C3%B1ol-2020)

[Esther Sanchez](https://es.community.intersystems.com/user/esther-sanchez) [Código de Conducta de la Comunidad de Desarrolladores de InterSystems](https://es.community.intersystems.com/post/c%C3%B3digo-de-conducta-de-la-comunidad-de-desarrolladores-de-intersystems) [Esther Sanchez](https://es.community.intersystems.com/user/esther-sanchez)

**Global Masters**

[Nuevo reto en Global Masters: Graba un vídeo sobre InterSystems IRIS](https://es.community.intersystems.com/post/nuevo-reto-en-global-masters-graba-un-v%C3%ADdeo-sobre-intersystems-iris)

[Esther Sanchez](https://es.community.intersystems.com/user/esther-sanchez)

[Descripción de los Niveles de Global Masters](https://es.community.intersystems.com/post/descripci%C3%B3n-de-los-niveles-de-global-masters)

[Esther Sanchez](https://es.community.intersystems.com/user/esther-sanchez)

[Promoción en Global Masters: ¡El doble de puntos por publicaciones y](https://es.community.intersystems.com/post/promoci%C3%B3n-en-global-masters-%C2%A1el-doble-de-puntos-por-publicaciones-y-traducciones-en-la)

[traducciones en la Comunidad de Desarrolladores!](https://es.community.intersystems.com/post/promoci%C3%B3n-en-global-masters-%C2%A1el-doble-de-puntos-por-publicaciones-y-traducciones-en-la)

[Esther Sanchez](https://es.community.intersystems.com/user/esther-sanchez)

[Descripción de las Insignias de Global Masters](https://es.community.intersystems.com/post/descripci%C3%B3n-de-las-insignias-de-global-masters)

[Esther Sanchez](https://es.community.intersystems.com/user/esther-sanchez)

# **HealthShare**

[Aviso sobre HealthShare: Posible problema de integridad de datos con Mirror](https://es.community.intersystems.com/post/aviso-sobre-healthshare-posible-problema-de-integridad-de-datos-con-mirror-dejournaling) [Dejournaling](https://es.community.intersystems.com/post/aviso-sobre-healthshare-posible-problema-de-integridad-de-datos-con-mirror-dejournaling)  [David Reche](https://es.community.intersystems.com/user/david-reche)

## **Artículos**

**InterSystems IRIS** [Cómo migrar de Java Business Host a PEX](https://es.community.intersystems.com/post/c%C3%B3mo-migrar-de-java-business-host-pex) [Pierre-Yves Duquesnoy](https://es.community.intersystems.com/user/pierre-yves-duquesnoy) [Cómo crear una producción de interoperabilidad en IRIS a partir de Swagger](https://es.community.intersystems.com/post/c%C3%B3mo-crear-una-producci%C3%B3n-de-interoperabilidad-en-iris-partir-de-swagger) [Ricardo Paiva](https://es.community.intersystems.com/user/ricardo-paiva) [VSCode: mostrar Clases generadas / Elementos de sistema](https://es.community.intersystems.com/post/vscode-mostrar-clases-generadas-elementos-de-sistema) [Alberto Fuentes](https://es.community.intersystems.com/user/alberto-fuentes) [Análisis de errores de aplicación](https://es.community.intersystems.com/post/an%C3%A1lisis-de-errores-de-aplicaci%C3%B3n)  [Kurro Lopez](https://es.community.intersystems.com/user/kurro-lopez) [Cómo acceder a un nuevo Namespace en DeepSee por primera vez](https://es.community.intersystems.com/post/c%C3%B3mo-acceder-un-nuevo-namespace-en-deepsee-por-primera-vez) [Kurro Lopez](https://es.community.intersystems.com/user/kurro-lopez) [Cómo gestionar el espacio en disco en Docker](https://es.community.intersystems.com/post/c%C3%B3mo-gestionar-el-espacio-en-disco-en-docker) [Ricardo Paiva](https://es.community.intersystems.com/user/ricardo-paiva) [¿Por qué el Portal de Administración no carga las imágenes?](https://es.community.intersystems.com/post/%C2%BFpor-qu%C3%A9-el-portal-de-administraci%C3%B3n-no-carga-las-im%C3%A1genes) [Jose Tomas Salvador](https://es.community.intersystems.com/user/jose-tomas-salvador) Extraer fichero de un formulario / API multipart con ReadMIME Message [Alberto Fuentes](https://es.community.intersystems.com/user/alberto-fuentes) [Cómo hacer más fácil el desarrollo en el entorno Docker](https://es.community.intersystems.com/post/c%C3%B3mo-hacer-m%C3%A1s-f%C3%A1cil-el-desarrollo-en-el-entorno-docker) [Robert Cemper](https://es.community.intersystems.com/user/robert-cemper-0) [Problema con docker-compose](https://es.community.intersystems.com/post/problema-con-docker-compose) [Robert Cemper](https://es.community.intersystems.com/user/robert-cemper-0)

# **HealthShare**

[Configuración del servidor web Apache HTTPD para HealthShare](https://es.community.intersystems.com/post/configuraci%C3%B3n-del-servidor-web-apache-httpd-para-healthshare) [Alberto Fuentes](https://es.community.intersystems.com/user/alberto-fuentes)

# **IRIS Analytics (DeepSee)**

[DeepSee: bases de datos, namespaces y diagramas - Parte 2 de 5](https://es.community.intersystems.com/post/deepsee-bases-de-datos-namespaces-y-diagramas-parte-2-de-5)

[Javier Lorenzo Mesa](https://es.community.intersystems.com/user/javier-lorenzo-mesa)

# **Caché**

[Cómo iterar sobre un objeto dinámico](https://es.community.intersystems.com/post/c%C3%B3mo-iterar-sobre-un-objeto-din%C3%A1mico) [Nancy Martínez](https://es.community.intersystems.com/user/nancy-mart%C3%ADnez)

**InterSystems IRIS for Health**

[Aplicación FHIR-HL7v2-SQL-Demo](https://es.community.intersystems.com/post/aplicaci%C3%B3n-fhir-hl7v2-sql-demo)

[Ricardo Paiva](https://es.community.intersystems.com/user/ricardo-paiva)

InterSystems IRIS for Health, IOS y FHIR

[Ricardo Paiva](https://es.community.intersystems.com/user/ricardo-paiva)

# **Preguntas**

**InterSystems IRIS**

[cambiar REPORTNAME de un reporte zen a través de URI](https://es.community.intersystems.com/post/cambiar-reportname-de-un-reporte-zen-trav%C3%A9s-de-uri)

[Héctor Mancilla](https://es.community.intersystems.com/user/h%C3%A9ctor-mancilla) [Uso de Angular con IRIS](https://es.community.intersystems.com/post/uso-de-angular-con-iris)

[Diego Castro](https://es.community.intersystems.com/user/diego-castro) [Comparación global inteligente](https://es.community.intersystems.com/post/comparaci%C3%B3n-global-inteligente)

[Robert Cemper](https://es.community.intersystems.com/user/robert-cemper-0)

# **Caché**

[ODBC Cache](https://es.community.intersystems.com/post/odbc-cache) [Fernando Zañartu](https://es.community.intersystems.com/user/fernando-za%C3%B1artu) [Respuesta SOAP Content-type erroneo text/html en lugar de text/xml](https://es.community.intersystems.com/post/respuesta-soap-content-type-erroneo-texthtml-en-lugar-de-textxml) [Kurro Lopez](https://es.community.intersystems.com/user/kurro-lopez) [Conexión a InterSystems Cache DB usando lenguaje PHP](https://es.community.intersystems.com/post/conexi%C3%B3n-intersystems-cache-db-usando-lenguaje-php) [Roman Rodriguez](https://es.community.intersystems.com/user/roman-rodriguez)

[#Comunidad de Desarrolladores Oficial](https://es.community.intersystems.com/tags/developer-community-official)

**URL de fuente:**[https://es.community.intersystems.com/post/resumen-del-mes-de-marzo-2021](https://es.community.intersystems.com/https://es.community.intersystems.com/post/resumen-del-mes-de-marzo-2021)